# **Instrukcja dla autorów Wydawnictwa PP**

# **Maszynopis**

Pracę należy dostarczyć do Wydawnictwa w postaci wydruku komputerowego oraz pliku WORD.

**Tekst** pracy należy złożyć czcionką Times New Roman CE wielkości 11 pkt lub podobną, szeryfową, np. Book Antiqua 10,5, Garamond 11 (z dwupunktową interlinią).

R**ysunki** i **tablice** powinny zostać zamieszczone w tekście, a nie w osobnych plikach.

Autor może sporządzić własny projekt. Jest jednak zobowiązany uzyskać akceptację Wydawnictwa.

**Wymiary kolumny tekstu** (czyli pole zadruku książki) są następujące: szerokość – 12,6 cm, wysokość – 20,0 cm (wraz z numeracją strony).

Przyjmuje się:

– numery stron **na górze –** margines górny 5,5 cm, dolny 5 cm, prawy i lewy 4,2 cm, nagłówek 4,7 cm.

– numery stron zamieszcza się **na dole –** margines górny 5,5 cm, dolny 5 cm, prawy i lewy 4,2 cm, stopkę 4 cm.

Tekst justuje się na szerokość kolumny.

**Wcięcie akapitowe** powinno mieć wielkość 0,5 cm. W całym tekście wcięcie akapitowe powinno być takie samo. **Należy wprowadzić automatyczne dzielenie wyrazów**, aby nie powstały zbyt duże odległości między wyrazami. **Odległość między wierszami** tekstu, czyli interlinia, powinna być pojedyncza.

Na początku zdań wszystkie skróty rozwijamy, piszemy np. "Na rysunku 3.1 przedstawiono...".

# **Zalecenia ogólne**

1. Używana w pracy terminologia powinna być ogólnie przyjęta.

2. Autora obowiązuje zasada jednolitości terminologicznej. Jeśli do określenia jednego pojęcia używa się kilku różnych terminów, autor powinien wybrać jeden z nich, jego zdaniem najwłaściwszy, i posługiwać się nim konsekwentnie w całej pracy.

3. Należy unikać żargonu technicznego.

4. W użytej symbolice obowiązują zasady jednolitości i jednoznaczności.

5. Nie należy tworzyć skrótów specjalnie dla danej książki.

6. W odniesieniu do wielkości fizycznych i ich jednostek obowiązują oficjalnie przyjęte nazwy i jednostki miar (SI).

#### **Podział tekstu i numeracja**

1. Przy podziale tekstu na rozdziały i podrozdziały kilku stopni zaleca się stosować **numerację wielorzędową**:

rozdziały  $1, 2, 3, 4, ...$ 

podrozdziały pierwszego stopnia 1.1, 1.2, ...

podrozdziały drugiego stopnia 1.1.1, 1.1.2, 1.1.3, ... itd.

Podrozdziały trzeciego stopnia i inne tytuły pozostawia się zazwyczaj nienumerowane.

# **Po tytułach nie stawia się kropek. Nie dzieli się wyrazów w tytułach.**

2. **Wstęp** do całej książki, będący merytorycznym wprowadzeniem do tematu (w przeciwieństwie do ewentualnej przedmowy autora traktującej o samej książce, przyczynach jej powstania i okolicznościach towarzyszących pisaniu) – można włączyć do ogólnej numeracji. Jeśli jest obszerny, stanowi po prostu rozdział 1 książki i tak się go numeruje.

3. **Przypisy** numeruje się w obrębie jednej stronicy maszynopisu, opatrując je odnośnikami: gwiazdkowymi \*\*\* (jeśli przypisów jest niewiele) lub liczbowymi: 1, <sup>2</sup>. W przypisach do tablic stosuje się odnośniki literowe: a, b itd.

#### **Wyliczenia w tekście**

Punktory należy stosować w tekście konsekwentnie według przyjętej hierarchii:

1.

a) – –

 $\bullet$ 

Zaleca się używanie najwyżej trzech różnych zapisów wyliczeń w obrębie danego dzieła. Jeśli wyliczenie zaczyna się od kreski, to powinien to być myślnik (półpauza) (ctrl + myślnik na klawiaturze numerycznej). Formatowanie wcięć w wyliczeniach powinno być konsekwentne w obrębie jednej publikacji (rys. 1).

**Uwaga**. **Półpauz nie należy mylić z dywizami.** Dywiz (łącznik) stosuje się, przenosząc część wyrazu do następnego wiersza lub złożeniach: biało-czerwony, Nowak-Jeziorański. Półpauzę stosuje w zakresach i relacjach, np. s. 1–10, 1990–2000, góra–dół.

#### **Ilustracje**

W pracy powinny znaleźć się tylko te ilustracje – fotografie, szkice, rysunki techniczne, schematy, wykresy itp. – które są niezbędnym uzupełnieniem tekstu.

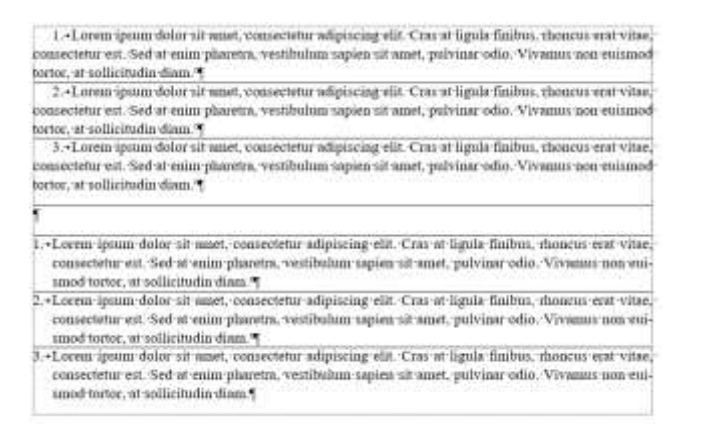

Rys. 1. Dwa sposoby formatowania wcięć w wyliczeniach. Nie należy stosować ich zamiennie w jednej publikacji

Rysunki o podobnym charakterze, np. wykresy i schematy, należy ujednolicić nie tylko graficznie, lecz także pod względem użytych symboli i wielkości czcionki zastosowanej do opisu lub oznaczeń literowych. Opis słowny można zastąpić cyframi arabskimi, podając objaśnienia w podpisie.

Na zamieszczenie cudzych ilustracji należy mieć **zgodę właściciela praw autorskich**. Pod każdą ryciną należy podać jej źródło, z wyjątkiem sytuacji gdy ilustracje przygotował sam autor.

Należy zastosować jednolite odstępy, np.:

– nad rysunkiem 24 pkt,

– między rysunkiem i podpisem 6 pkt,

– pod podpisem 24 pkt.

Podpisy należy złożyć pismem 9-punktowym lub 10- punktowym, wyjustować według wzoru (rys. 2). Podpisu nie należy kończyć kropką.

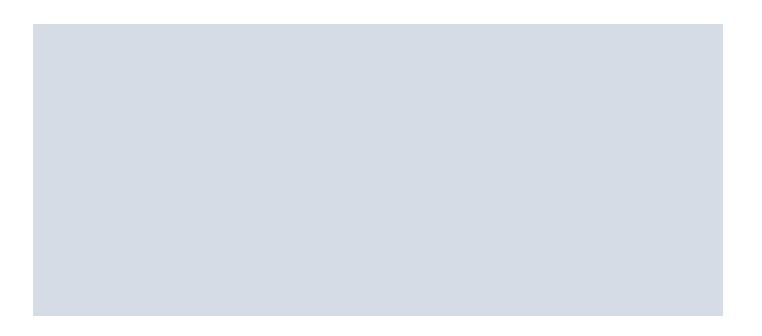

Rys. 2. Podpisy należy złożyć pismem 9-punktowym lub 10- punktowym, wyjustować według wzoru. Podpisu nie należy kończyć kropką

Ilustracje należy numerować w obrębie rozdziałów, np. w rozdziale 7 – rys. 7.1, 7.2.

#### **Tabele**

Należy dążyć do uproszczenia układu i ujednolicenia postaci tabel w całej pracy. Każdą tabelę autor opatruje tytułem złożonym czcionką 9-punktową lub 10-punktową. Należy podać źródło jak w przypadku rysunków.

Nie należy stosować pogrubień obramowania tabel.

Nad tabelą umieszcza się jej tytuł niezakończony kropką. Należy zastosować jednolite odstępy, np.:

– nad tytułem tabeli 24 pkt,

– między tytułem a tabelą 6 pkt,

– pod tabelą 24 pkt.

Objaśnienia i przypisy dotyczące tabel umieszcza się bezpośrednio pod tabelą czcionką o punkt mniejszą. Stosuje się oznaczenia literowe (a, b, c itd.) lub gwiazdki.

W tabelach nie należy zostawiać pustych rubryk.

#### **Wzory**

Wzory składa się tym samym krojem i wielkością pisma jak tekst zasadniczy. Należy sprawdzić, czy zdanie zawierające wzór jest pełne i tworzy logicznie zbudowaną całość. Wzory można wyodrębnić z tekstu i wyśrodkować względem lewego i prawego marginesu oraz opatrzeć numerem umieszczonym w nawiasie okrągłym po prawej stronie, np. dla rozdziału 3 – (3.1), (3.2). Należy zachować nad i pod takim wzorem odstęp 6-punktowy. Dopuszcza się składanie w taki sposób, aby pierwszy wiersz wzoru rozpoczynał się od lewej strony z wcięciem akapitowym. W całej pracy należy stosować **jedną zasadę** ustawienia wzorów.

Wzory należy dzielić na znakach relacji (np. =) lub działań (+, –). Znak należy powtórzyć na początku drugiego wiersza (jeśli jest to minus, powtórzyć minus). Nie zaleca się dzielenia na znaku mnożenia wyrażonego kropką, jeżeli jest to jednak konieczne, należy znak mnożenia oznaczyć krzyżykiem.

Przykłady:

$$
2 + 16 : 4 - 5 \cdot 3 + 9 : 3 = 2 + 4 - 15 + 3 = 6 - 15 + 3 =
$$
  
= -9 + 3 = -6

$$
2 + 16 : 4 - 5 \cdot 3 + 9 : 3 = 2 + 4 - 15 + 3 =
$$
  
= 6 - 15 + 3 = -9 + 3 = -6

$$
2, (31) = 2 + \frac{3}{10} + \frac{1}{10^2} + \frac{3}{10^3} + \frac{1}{10^4} + K =
$$
  
= 2 + \frac{31}{100} + \frac{31}{100^2} + K =  
= 2 + \frac{\frac{31}{100}}{2 - \frac{1}{100}} = \frac{229}{99}

$$
\Delta A(q^{-1})R(q^{-1})y_t = q^{-d}B(q^{-1})S(q^{-1})e_t,
$$
  
\n
$$
\Delta A(q^{-1})R(q^{-1})y_t = q^{-d}B(q^{-1})S(q^{-1})(r_t - y_t),
$$
  
\n
$$
(\Delta A(q^{-1})R(q^{-1}) + q^{-d}B(q^{-1})S(q^{-1}))y_t = q^{-d}B(q^{-1})S(q^{-1})r_t,
$$

$$
(1 - q^{-1})(1 + a_1q^{-1} + a_2q^{-2})(1 + r_1q^{-1}) + q^{-1}(b_0 + b_1q^{-1})(s_0 + s_1q^{-1} + s_2q^{-2}) =
$$
  
= 
$$
(1 + a_1q^{-1} + a_2q^{-2})(1 - d_1q^{-1}),
$$

We wzorach i w tekście można stosować **wyróżnienia** w postaci pisma pochyłego (kursywy). Kursywą składa się:

– litery oznaczające liczby, wielkości zmienne i stałe oraz punkty geometryczne;

– oznaczenia funkcji, np. *f*(*x*);

– oznaczenia literowe i skróty literowe występujące w indeksach dolnych i górnych (z wyjątkiem skrótów dwu- lub trzyliterowych, np. *i*kr, *X*we, utworzonych z pierwszych liter jakiegoś jednego słowa);

– znak różniczki niezupełnej  $\partial$ .

Pismem prostym pogrubionym wyróżnia się macierze, np. **A**, **I**, **E**, i wektory, np. **a**, **b**, **c**.

### **Odwołania do literatury**

1. Odwołując się do literatury, należy podać numer pozycji, np. [12, s. 101], a w przypadku kilku pozycji stosuje się wspólny nawias [31, 34–37, 40].

2. Można zastosować system harwardzki (Nowak 2012, s. 31), (Nowak i Kowalski 2000, s. 45–60), (Nowak, Kowalski i Zieliński 2001, s. 45–78).

3. W przypadku czterech i innych nazwisk stosuje się skrót i in. (Nowak i in. 2000).

# **Bibliografia**

1. W przypadku monografii, podręcznika itp. autor zamieszcza jeden wykaz literatury na końcu książki. W pracach zbiorowych (materiałach pokonferencyjnych, zeszytach naukowych) artykuły różnych autorów powinny kończyć się odrębnymi wykazami literatury. Literaturę należy złożyć czcionką 9-punktową lub 10-punktową.

2. Pozycje bibliograficzne szereguje się **alfabetycznie** według nazwisk ich autorów bądź – w przypadku prac zbiorowych czy katalogów – według tytułów.

3. Numeracja pozycji: kolejna **liczbowa.**

4. Przy równoczesnym powoływaniu się na kilka pozycji numer każdej z nich podaje się we wspólnych nawiasach, np. [12, s. 101]; [31, 34-37, 40].

5. Pozycje rosyjskie podaje się w transliteracji, której zasady przedstawiono w normie PrPN-ISO 9.

6. Dopuszczalne są inne metody zapisu bibliografii załącznikowej, przedstawione w poradnikach edytorstwa. Należy stosować je konsekwentnie.

# **Elementy i kolejność opisu bibliograficznego**

# **Książki jednego lub kilku autorów**

Nazwisko(a) autora(ów) i inicjały imion, tytuł książki, kolejność wydania, numer tomu (części), nazwa instytucji wydawniczej, miejsce wydania, rok wydania.

# Przykłady:

Zarankiewicz K., *Mechanika teoretyczna*, wyd. 6, t. 1, PWN, Warszawa 1967. Young D.M., Gregory R.T., *A survey of numerical mathematics*, 3 ed., p. 1, Reading, Mass., Addison-Wesley 1973.

### **Prace zbiorowe**

Tytuł, ewentualnie redaktor naukowy, kolejność wydania, numer tomu (części), nazwa instytucji wydawniczej, miejsce wydania i rok wydania.

#### Przykłady:

*Poradnik inżyniera. Cukrownictwo*, red. J. Dobrzycki, wyd. 2 zm., WNT, Warszawa 1987.

*Selected topics in information processing IFIP-INFOPOL 76, Proc. of the IFIP-INFOPOL Int. Conf. on Information Processing*, ed. J. Madey, North-Holland, Amsterdam 1977.

Poradnik inżyniera. Cukrownictwo, red. J. Dobrzycki, wyd. 2 zm., WNT, Warszawa 1987.

Selected topics in information processing IFIP-INFOPOL 76, Proc. of the IFIP-INFOPOL Int. Conf. on Information Processing, ed. J. Madey, North-Holland, Amsterdam 1977.

#### **Referaty i artykuły w pracach zbiorowych**

Nazwisko(a) autora(ów) i inicjały imion, Tytuł referatu (artykułu), w: Tytuł całości pracy, kolejność wydania, numer tomu (części), nazwa instytucji wydawniczej, miejsce i rok wydania, stronice od-do.

#### Przykłady:

Boxer L.W., *Wiedza o sobie i przyszła rola nauki o społeczeństwie*, w: *Integracja technologii*, WNT, Warszawa 1972, 92–112.

Williams L.H., *Network computing*, in: *Selected topics in information processing IFIP-INFO-POL 76, Proc. of the IFIP-INFOPOL Int. Conf. on Information Processing*, ed. J. Madey, North-Holland, Amsterdam 1977, 327–346.

Boxer L.W., Wiedza o sobie i przyszła rola nauki o społeczeństwie, w: Integracja technologii, WNT, Warszawa 1972, 92–112.

Williams L.H., Network computing, in: Selected topics in information processing IFIP-INFO-POL 76, Proc. of the IFIP-INFOPOL Int. Conf. on Information Processing, ed. J. Madey, North-Holland, Amsterdam 1977, 327–346.

# **Artykuły w czasopismach i wydawnictwach ciągłych**

Nazwisko(a) autora(ów) i inicjały imion, Tytuł artykułu, "Nazwa czasopisma", rok wydania, numer rocznika, numer zeszytu, stronice od-do (tylko przy czasopismach).

#### Przykłady:

Hentschel H. i in., *Rationeller Materialeinsatz beginnt bei der Konzeption in Ver*lag, "Papier und Druck" 1984, 8, 355-357.

Rybin I.D., *Nekotorye puti razvitiâ èlektromagnitnyh rashodomerov*, "Neft' i Gaz" 1977, 5, 83-86.

Paces V., *Prinčipy genového inženyrství*, "Chemické Listy" 1978, 72, 11–16.

Hentschel H. i in., Rationeller Materialeinsatz beginnt bei der Konzeption in Verlag, "Papier und Druck" 1984, 8, 355-357.

Rybin I.D., Nekotorye puti razvitiâ èlektromagnitnyh rashodomerov, "Neft' i Gaz" 1977, 5, 83–86.

Paces V., Prinčipy genového inženyrství, "Chemické Listy" 1978, 72, 11-16.

#### **Katalogi**

Nazwa firmy, Nazwa katalogu (wraz ze słowem "katalog"), ew. inne informacje uzupełniające.

# **Prace niepublikowane**

Nazwisko(a) autora(ów) i inicjały imion, Tytuł, określenie rodzaju pracy dla dysertacji, np. rozprawa doktorska, nazwa instytucji, w której wykonano pracę, i jej siedziby, miejsce i rok opracowania, informacja o technice wykonania (maszynopis, rękopis).

# Przykład:

Konarski S., *Przystosowanie fotometrów fizycznych do określenia luminancji równoważnej w obszarze mezopowym adaptacji oka*, praca doktorska, Politechnika Warszawska, Wydział Elektryczny, Warszawa 1973 (maszynopis).

Konarski S., Przystosowanie fotometrów fizycznych do określenia luminancji równoważnej w obszarze mezopowym adaptacji oka, praca doktorska, Politechnika Warszawska, Wydział Elektryczny, Warszawa 1973 (maszynopis).

#### **Normy**

Pełny numer normy (tj. wszelkie oznaczenia literowe i liczbowe) i tytuł normy (wraz z nadtytułem i podtytułem).

# Przykład

BN-77/4424-01 Śruby dociskowe z rękojeścią przestawną.

# **Patenty**

Przykład:

Opis patentowy, 96914, PL. Zgłosz. P. 176743 z 20.12.74. Opubl. 30.06.1978. MKP 601 R 1/36. Układ zabezpieczający ustrój pomiarowy miernika, maszynopis.

# **Strony internetowe**

Przykłady

*Agile Software Development using Feature Driven Development (FDD)*, Nebulon Pty. LTD, http://www.nebulon.com/fdd/ (dostęp: 30.04.2007).

Brinck T., *What is groupware? Diamond Bullet*, 2002−2004, http://www.usability-first.com/groupware/intro.txt (dostęp: 12.12.2008).